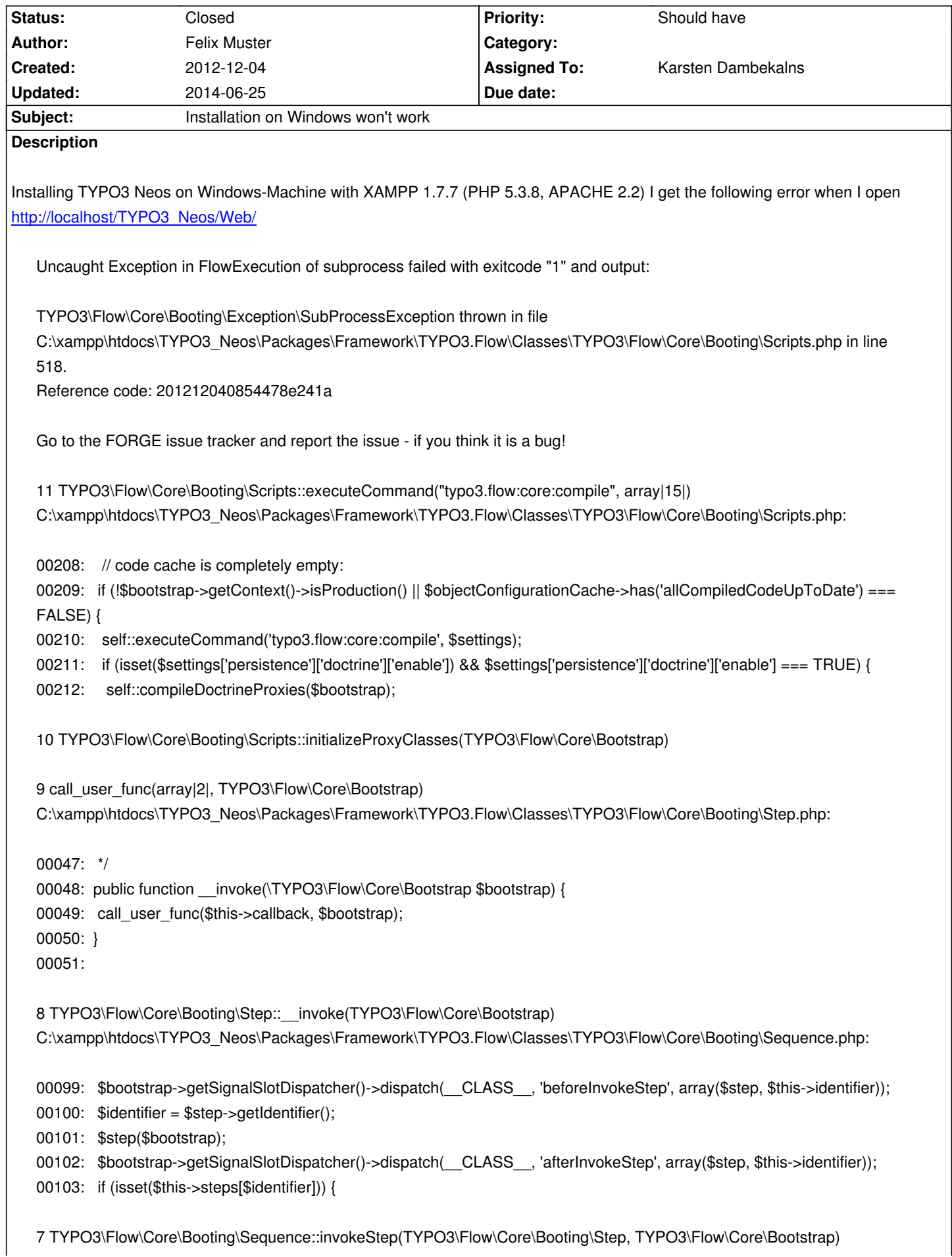

C:\xampp\htdocs\TYPO3\_Neos\Packages\Framework\TYPO3.Flow\Classes\TYPO3\Flow\Core\Booting\Sequence.php:

00103: if (isset(\$this->steps[\$identifier])) { 00104: foreach (\$this->steps[\$identifier] as \$followingStep) { 00105: \$this->invokeStep(\$followingStep, \$bootstrap); 00106: } 00107: }

6 TYPO3\Flow\Core\Booting\Sequence::invokeStep(TYPO3\Flow\Core\Booting\Step, TYPO3\Flow\Core\Bootstrap) C:\xampp\htdocs\TYPO3\_Neos\Packages\Framework\TYPO3.Flow\Classes\TYPO3\Flow\Core\Booting\Sequence.php:

00103: if (isset(\$this->steps[\$identifier])) { 00104: foreach (\$this->steps[\$identifier] as \$followingStep) { 00105: \$this->invokeStep(\$followingStep, \$bootstrap); 00106: } 00107: }

5 TYPO3\Flow\Core\Booting\Sequence::invokeStep(TYPO3\Flow\Core\Booting\Step, TYPO3\Flow\Core\Bootstrap) C:\xampp\htdocs\TYPO3\_Neos\Packages\Framework\TYPO3.Flow\Classes\TYPO3\Flow\Core\Booting\Sequence.php:

00083: if (isset(\$this->steps['start'])) { 00084: foreach (\$this->steps['start'] as \$step) { 00085: \$this->invokeStep(\$step, \$bootstrap); 00086: } 00087: }

4 TYPO3\Flow\Core\Booting\Sequence::invoke(TYPO3\Flow\Core\Bootstrap) C:\xampp\htdocs\TYPO3\_Neos\Packages\Framework\TYPO3.Flow\Classes\TYPO3\Flow\Http\RequestHandler.php:

00155: protected function boot() { 00156: \$sequence = \$this->bootstrap->buildRuntimeSequence(); 00157: \$sequence->invoke(\$this->bootstrap); 00158: } 00159:

3 TYPO3\Flow\Http\RequestHandler::boot() C:\xampp\htdocs\TYPO3\_Neos\Packages\Framework\TYPO3.Flow\Classes\TYPO3\Flow\Http\RequestHandler.php:

00111: \$this->response = new Response(); 00112:

00113: \$this->boot();

00114: \$this->resolveDependencies();

00115: \$this->request->injectSettings(\$this->settings);

2 TYPO3\Flow\Http\RequestHandler::handleRequest() C:\xampp\htdocs\TYPO3\_Neos\Packages\Framework\TYPO3.Flow\Classes\TYPO3\Flow\Core\Bootstrap.php:

00110:

00111: \$this->activeRequestHandler = \$this->resolveRequestHandler(); 00112: \$this->activeRequestHandler->handleRequest(); 00113: } 00114:

C:\xampp\htdocs\TYPO3\_Neos\Web\index.php: 00025: \$context = getenv('FLOW\_CONTEXT') ?: (getenv('REDIRECT\_FLOW\_CONTEXT') ?: 'Development'); 00026: \$bootstrap = new \TYPO3\Flow\Core\Bootstrap(\$context); 00027: \$bootstrap->run(); 00028: 00029: ?>

I tried to fix this following this post: http://t3n.de/news/typo3-neos-10-alpha1-erste-418679/#comment-88953

But don't work...

[What's wrong?](http://t3n.de/news/typo3-neos-10-alpha1-erste-418679/#comment-88953)

## **History**

## **#1 - 2012-12-05 09:38 - Felix Muster**

I followed this insctruction (forgot some hardlinks to php.exe) but at 1. I can't find the symlinks in local policies.

I use XP is th[at a problem](http://www.binseed.com/post/553786-typo3-xampp-installation-typo3-neos-auf-windows-7-w-xampp.html)?

Stack trace:

#0 C:\xampp\htdocs\TYPO3\_Neos\Packages\Vendor\symfony\yaml\Symfony\Component\Yaml\Parser.php(179):

Symfony\Component\Yaml\Parser->getNextEmbedBlock()

#1 C:\xampp\htdocs\TYPO3\_Neos\Packages\Vendor\symfony\yaml\Symfony\Component\Yaml\Parser.php(179):

Symfony\Component\Yaml\Parser->parse('Flow:? persist...')

#2 C:\xampp\htdocs\TYPO3\_Neos\Packages\Vendor\symfony\yaml\Symfony\Component\Yaml\Yaml.php(82):

Symfony\Component\Yaml\Parser->parse('# ...')

#3 C:\xampp\htdocs\TYPO3\_Neos\Packages\Framework\TYPO3.Flow\Classes\TYPO3\Flow\Configuration\Source\YamlSource.php(36):

Symfony\Component\Yaml\Yaml::parse('C:/xampp/htdocs...')

- #4 C:\xampp\htdocs\TYPO3\_Neos\Packages\Framework\TYPO3.Flow\Classes\TYPO3\Flo in
- C:\xampp\htdocs\TYPO3\_Neos\Packages\Vendor\symfony\yaml\Symfony\Component\Yaml\Parser.php on line 329

[05-Dec-2012 09:33:44] PHP Fatal error: Call to undefined function TYPO3\Flow\Resource\Publishing\symlink() in

C:\xampp\htdocs\TYPO3\_Neos\Data\Temporary\Development\Cache\Code\Flow\_Object\_Classes\TYPO3\_Flow\_Resource\_Publishing\_FileSystemPublishingTa stemPublishingTarget\_Original.php on line 116

the error meassge also changes a bit:

Uncaught Exception in FlowExecution of subprocess failed with exitcode "255" and output:

TYPO3\Flow\Core\Booting\Exception\SubProcessException thrown in file C:\xampp\htdocs\TYPO3\_Neos\Packages\Framework\TYPO3.Flow\Classes\TYPO3\Flow\Core\Booting\Scripts.php in line 518. Reference code: 201212050932247bc8c8

Go to the FORGE issue tracker and report the issue - if you think it is a bug!

12 TYPO3\Flow\Core\Booting\Scripts::executeCommand("typo3.flow:doctrine:compileproxies", array|15|)

C:\xampp\htdocs\TYPO3\_Neos\Packages\Framework\TYPO3.Flow\Classes\TYPO3\Flow\Core\Booting\Scripts.php:

- 00432: \$coreCache->set('doctrineSetupRunning', 'White Russian', array(), 60);
- 00433: \$systemLogger->log('Compiling Doctrine proxies', LOG\_DEBUG);
- 00434: self::executeCommand('typo3.flow:doctrine:compileproxies', \$settings);
- 00435: \$coreCache->remove('doctrineSetupRunning');
- 00436: \$objectConfigurationCache->set('doctrineProxyCodeUpToDate', TRUE);

11 TYPO3\Flow\Core\Booting\Scripts::compileDoctrineProxies(TYPO3\Flow\Core\Bootstrap)

C:\xampp\htdocs\TYPO3\_Neos\Packages\Framework\TYPO3.Flow\Classes\TYPO3\Flow\Core\Booting\Scripts.php:

- 00210: self::executeCommand('typo3.flow:core:compile', \$settings);
- 00211: if (isset(\$settings['persistence']['doctrine']['enable']) && \$settings['persistence']['doctrine']['enable'] === TRUE) {
- 00212: self::compileDoctrineProxies(\$bootstrap);

00213: }

00214: }

10 TYPO3\Flow\Core\Booting\Scripts::initializeProxyClasses(TYPO3\Flow\Core\Bootstrap)

9 call\_user\_func(array|2|, TYPO3\Flow\Core\Bootstrap) C:\xampp\htdocs\TYPO3\_Neos\Packages\Framework\TYPO3.Flow\Classes\TYPO3\Flow\Core\Booting\Step.php:

 $00047:$  \*/

00048: public function \_\_invoke(\TYPO3\Flow\Core\Bootstrap \$bootstrap) { 00049: call\_user\_func(\$this->callback, \$bootstrap); 00050: }

00051:

8 TYPO3\Flow\Core\Booting\Step::\_\_invoke(TYPO3\Flow\Core\Bootstrap) C:\xampp\htdocs\TYPO3\_Neos\Packages\Framework\TYPO3.Flow\Classes\TYPO3\Flow\Core\Booting\Sequence.php:

- 00099: \$bootstrap->getSignalSlotDispatcher()->dispatch(\_\_CLASS\_\_, 'beforeInvokeStep', array(\$step, \$this->identifier)); 00100: \$identifier = \$step->getIdentifier(); 00101: \$step(\$bootstrap); 00102: \$bootstrap->getSignalSlotDispatcher()->dispatch( CLASS , 'afterInvokeStep', array(\$step, \$this->identifier));
- 00103: if (isset(\$this->steps[\$identifier])) {

7 TYPO3\Flow\Core\Booting\Sequence::invokeStep(TYPO3\Flow\Core\Booting\Step, TYPO3\Flow\Core\Bootstrap) C:\xampp\htdocs\TYPO3\_Neos\Packages\Framework\TYPO3.Flow\Classes\TYPO3\Flow\Core\Booting\Sequence.php:

00103: if (isset(\$this->steps[\$identifier])) { 00104: foreach (\$this->steps[\$identifier] as \$followingStep) { 00105: \$this->invokeStep(\$followingStep, \$bootstrap); 00106: } 00107: }

6 TYPO3\Flow\Core\Booting\Sequence::invokeStep(TYPO3\Flow\Core\Booting\Step, TYPO3\Flow\Core\Bootstrap) C:\xampp\htdocs\TYPO3\_Neos\Packages\Framework\TYPO3.Flow\Classes\TYPO3\Flow\Core\Booting\Sequence.php:

00103: if (isset(\$this->steps[\$identifier])) { 00104: foreach (\$this->steps[\$identifier] as \$followingStep) { 00105: \$this->invokeStep(\$followingStep, \$bootstrap); 00106: }

00107: }

5 TYPO3\Flow\Core\Booting\Sequence::invokeStep(TYPO3\Flow\Core\Booting\Step, TYPO3\Flow\Core\Bootstrap) C:\xampp\htdocs\TYPO3\_Neos\Packages\Framework\TYPO3.Flow\Classes\TYPO3\Flow\Core\Booting\Sequence.php:

00083: if (isset(\$this->steps['start'])) { 00084: foreach (\$this->steps['start'] as \$step) { 00085: \$this->invokeStep(\$step, \$bootstrap); 00086: } 00087: }

4 TYPO3\Flow\Core\Booting\Sequence::invoke(TYPO3\Flow\Core\Bootstrap)

C:\xampp\htdocs\TYPO3\_Neos\Packages\Framework\TYPO3.Flow\Classes\TYPO3\Flow\Http\RequestHandler.php:

00155: protected function boot() {

00156: \$sequence = \$this->bootstrap->buildRuntimeSequence();

00157: \$sequence->invoke(\$this->bootstrap);

00158: }

00159:

3 TYPO3\Flow\Http\RequestHandler::boot()

C:\xampp\htdocs\TYPO3\_Neos\Packages\Framework\TYPO3.Flow\Classes\TYPO3\Flow\Http\RequestHandler.php:

00111: \$this->response = new Response();

00112:

00113: \$this->boot();

00114: \$this->resolveDependencies();

00115: \$this->request->injectSettings(\$this->settings);

2 TYPO3\Flow\Http\RequestHandler::handleRequest()

C:\xampp\htdocs\TYPO3\_Neos\Packages\Framework\TYPO3.Flow\Classes\TYPO3\Flow\Core\Bootstrap.php:

00110:

00111: \$this->activeRequestHandler = \$this->resolveRequestHandler();

00112: \$this->activeRequestHandler->handleRequest();

00113: }

00114:

1 TYPO3\Flow\Core\Bootstrap::run()

C:\xampp\htdocs\TYPO3\_Neos\Web\index.php:

00025: \$context = getenv('FLOW\_CONTEXT') ?: (getenv('REDIRECT\_FLOW\_CONTEXT') ?: 'Development'); 00026: \$bootstrap = new \TYPO3\Flow\Core\Bootstrap(\$context); 00027: \$bootstrap->run(); 00028: 00029: ?>

## **#2 - 2012-12-14 19:46 - Mattias Nilsson**

Hi Felix,

Windows XP. If you have a look at this instructions regarding Windows: **http://wiki.typo3.org/Flow\_Installation Thints**, check the section "Running on Windows OS's".

With regards /Mattias

## **#3 - 2012-12-17 17:14 - Karsten Dambekalns**

*- Status changed from New to Closed*

*- Assigned To set to Karsten Dambekalns*

Windows XP is not supported. Sorry.